## **EpiGe QuantStudio6 Flex Real time Configuration Protocol**

1. Select the Genotyping experiment type:

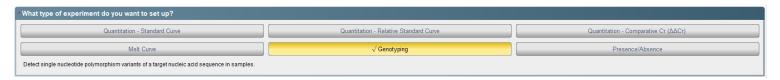

## 2. Method

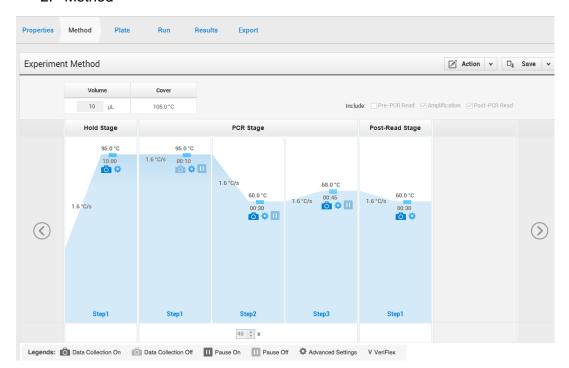

## 3. Edit the SNP Assays:

- a. Assign to the SNP Assays the following names: cg18849583, cg01268345, cg10333416, cg12925355, cg25542041, cg02227036.
- b. Assign FAM reporter for the Methylated allele (Allele 1), and assign VIC reporter for the alternate Unmethylated allele (Allele 2). Both allele use the NFQ Quencher.

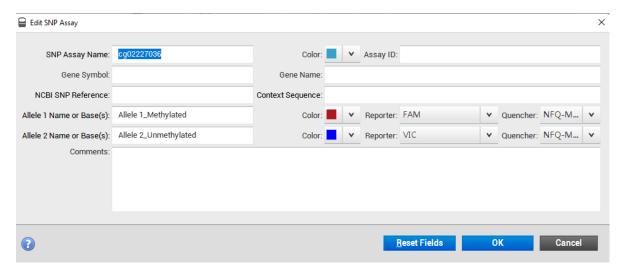

- 4. Assign the following task to the samples:
  - a. Allele 1 Homozygous (1/1): Methylated synthetic control.
  - b. Allele 2 Homozygous (2/2): Unmethylated synthetic control.
  - c. NTC (N): To the wells without sample.
  - d. Unknown (U): To the samples of interest.

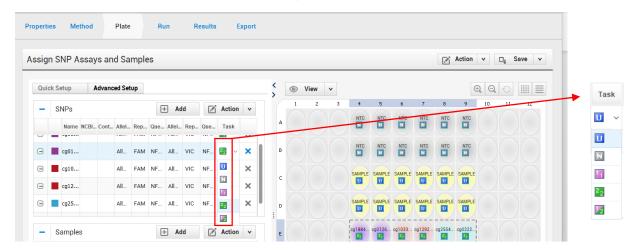

## 5. Assign names to the samples

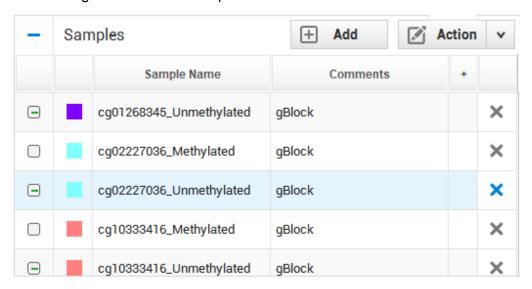

- 6. Exportation of Results
  - a. File Type (\*.txt)
  - b. Select all contents
    - i. Sample Setup
    - ii. Raw Data
    - iii. Amplification Data
    - iv. Multicomponent Data
    - v. Results
    - vi. Reagent Information

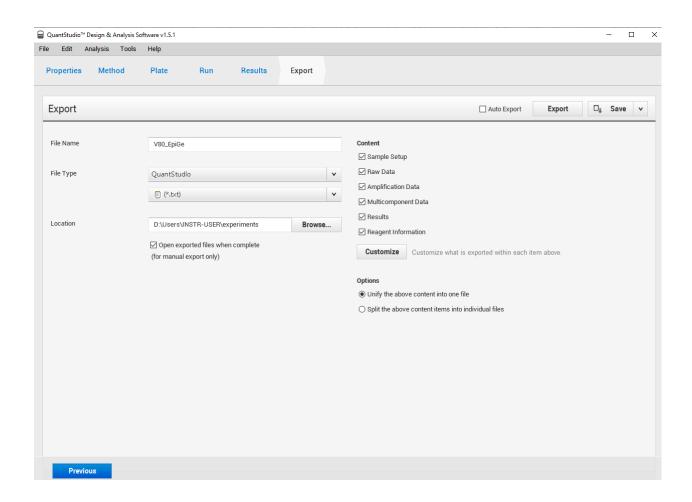